# FULLY BEING

AN IMPROVED FULLY BEING COURSE WEBSITE IS HERE!

# NEW FEATURES AND IMPROVEMENTS

## **Features of the New Website**

The new course website offers options to experience Fully Being at four different levels, depending on your interest and available time. The four levels are: Free Minicourse, Essentials, Immersion Level I and Immersion Level II. The Immersion Level II course includes all of the lessons, while the Free Minicourse, Essentials course, and Immersion Level I course contain subsets of the lessons in Immersion Level II.

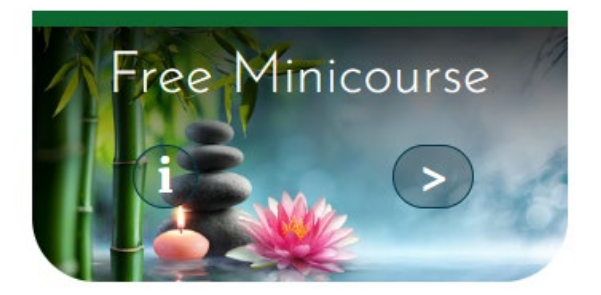

## 10 Lessons (1-2 weeks)

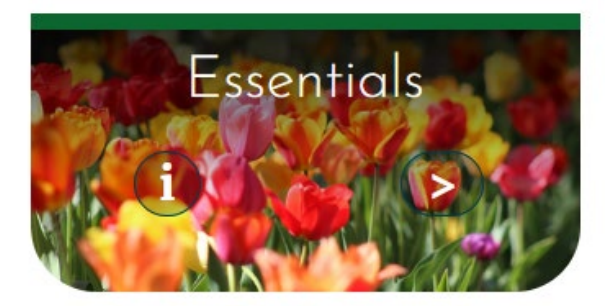

# 26 Lessons (1 month)

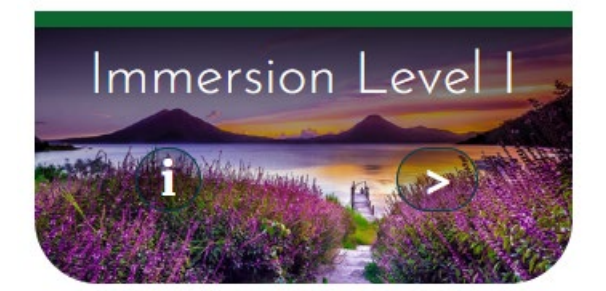

## 70 Lessons (3 months)

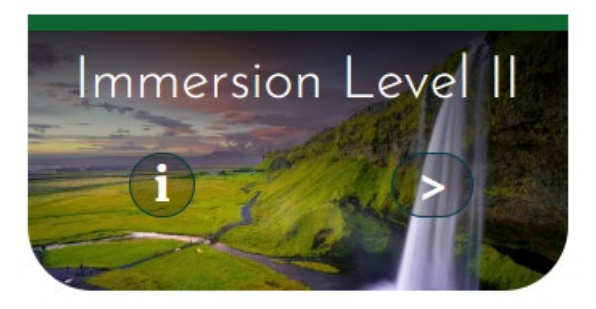

# 150 Lessons (6 months)

#### **Some improvements of the New Course Website**

- Tracking features: the website tracks which lessons you have completed, and provides a link to return to where you left off
- Downloadable audio and text
- Increased number of guided meditation and review lessons
- Guidelines offered to experience the course content sequentially or thematically
- More comprehensive FAQs
- Glossary of terms

### **How is the New Course Different from the Old Course?**

The Immersion Level II course closely parallels the content of the older legacy course. However, there have been slight changes to the course content. For example, we have added some new content, removed some redundant lessons, and the order of lessons has been slightly revised.

# FAQS FOR LEGACY **USERS**

#### **What is a "legacy user?"**

A legacy user is anyone who subscribed to the Fully Being course website before October 13, 2021 (i.e. prior to the launch of the new and improved website).

**Can legacy users access the earlier version of the course website, for example, to complete a module?**

Legacy Users will be able to access the older version of the course **for one month** after the launch of the new course, at the URL

[https://legacy.fullybeing.org](https://legacy.fullybeing.org/)

(available after October 13 and until November 12). After November 12 you will no longer have access to the legacy version of the website.

## **How will I login to the new website?**

Legacy users can use their existing username and password on the new website. The URL will remain the same: https://fullybeing.org.

**I have a monthly subscription to the course. How does the change to the new website affect me?**

You will continue to be charged monthly. After the completion of 16 monthly payments, your monthly payments will end, and you will become a lifetime subscriber with unlimited lifetime access to the course at no additional cost.

**I have paused (or plan to pause) my monthly subscription. How does the change to the new website affect me?**

Your subscription can be reactivated within 16 months after the launch, and after completing a total of 16 payments, you will have lifetime access to the course at no additional cost to you. These payments must be completed within 16 months of the launch (i.e. by February 2023). `

- If you wish to reactivate your subscription now or after the launch, please log in to your account using your user name and password. Under "My Account" click on "Current Subscription". Choose "Resume" and you will be charged monthly until you have completed your remaining payments.
- If you wish to cancel your subscription, then no action is required.

### **I have a lifetime subscription to the course. How does the change to the new website affect me?**

Your lifetime subscription remains active on the new site. You have lifetime access at no additional cost.

### **Can I cancel my legacy subscription?**

Yes, you can cancel your legacy subscription at any time. However, if you choose to re-enroll, you will need to subscribe to one of the subscription options in the new course. Note: if you cancel your legacy subscription, you will lose all credit for completed payments, and you will no longer be eligible for a lifetime subscription.